**INFORMACJA DLA KASJERA: Proszę wpisać do systemu komputerowego pełny tytuł przelewu podany na końcu strzałki.**

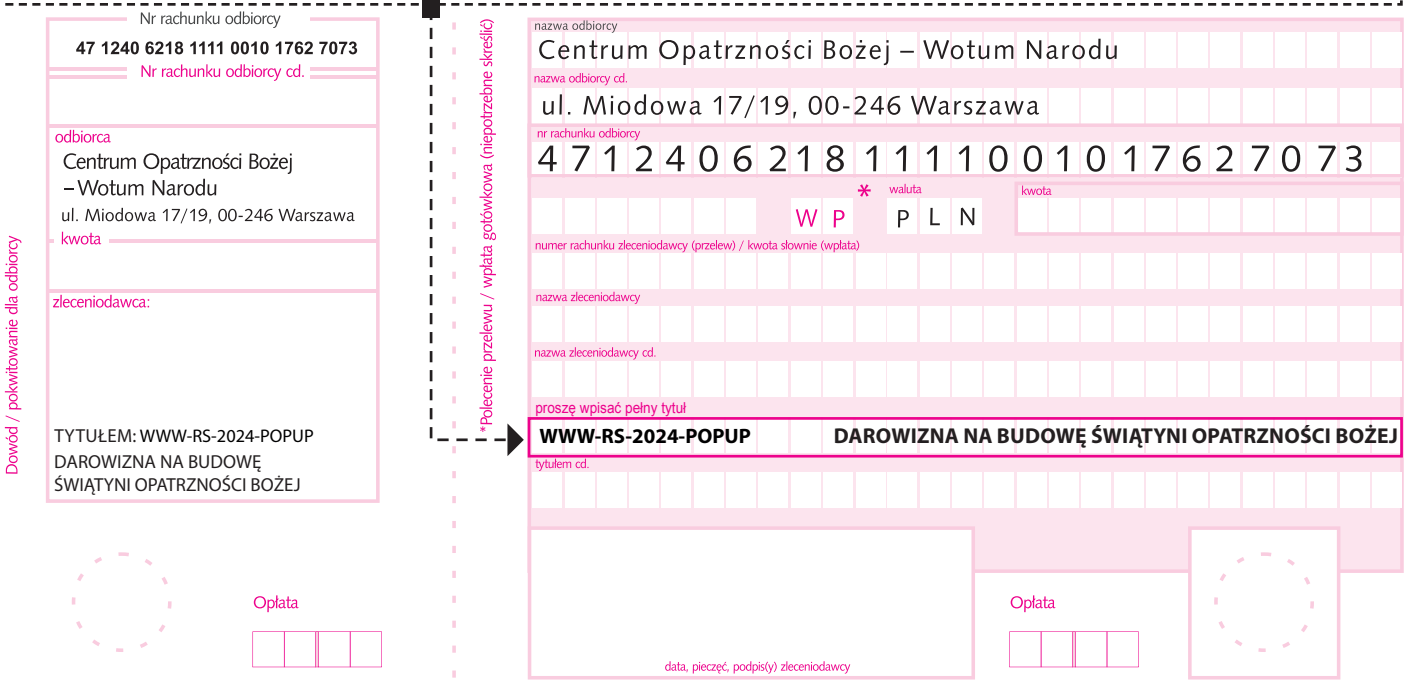